## EVOLUTION: PULSE CT

Ambientazione Fate Base / Fate Accelerato

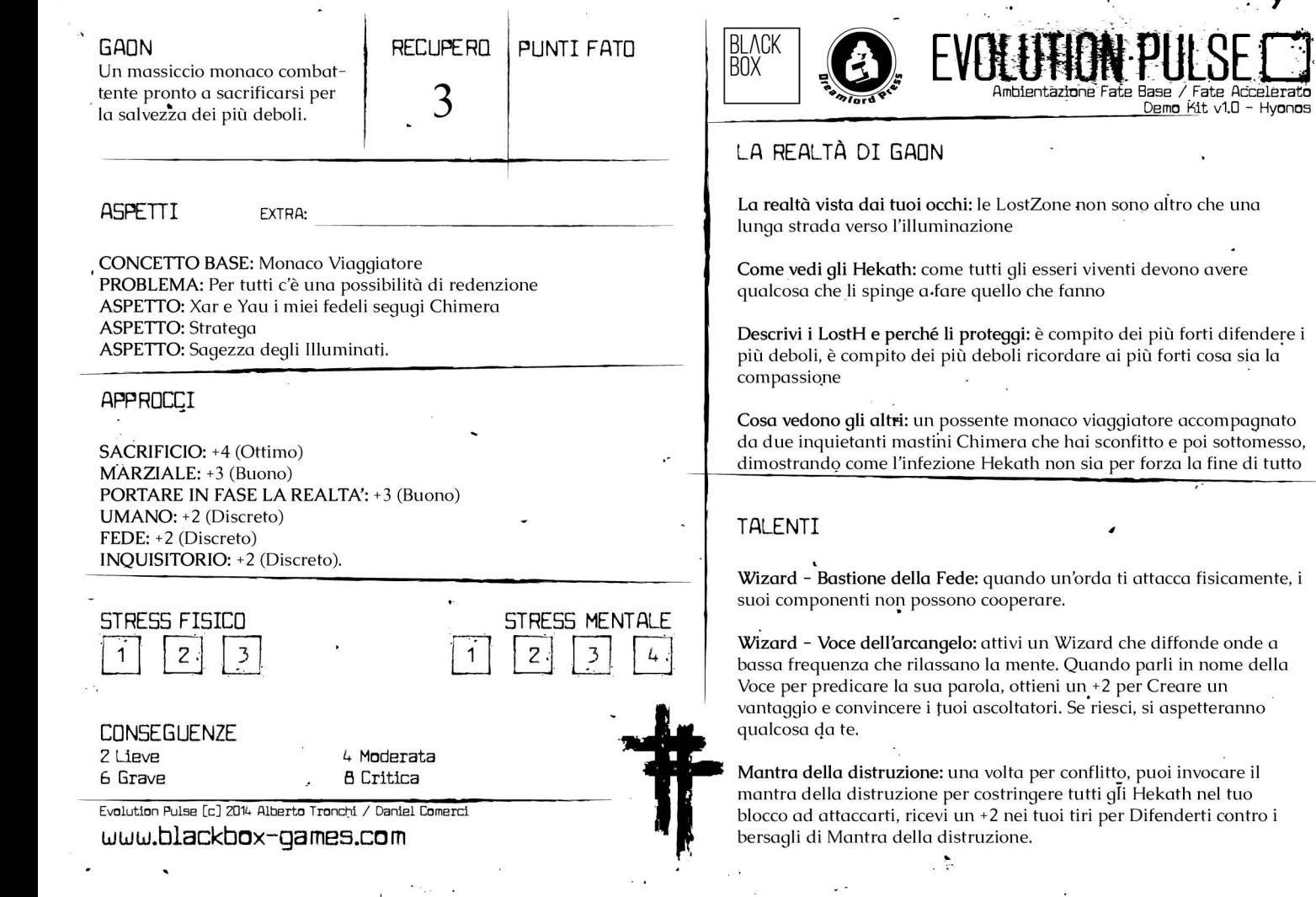

 $\sim$ 

٠.

 $\overline{\phantom{a}}$ 

 $\ddot{\phantom{1}}$ 

 $\bullet$ 

 $\sqrt{2}$ 

 $\lambda$ 

 $\lambda$ 

¥